# PRÁCE S INTERNETEM A KOMUNIKACE

Hana Rohrová, Roman Rohr

#### **Cíle kurzu**

Po ukončení tohoto kurzu budete schopni:

- ¾ porozumět základním pojmům spojeným s používáním Internetu,
- ¾ dodržovat bezpečnostní opatření při práci na Internetu,
- ¾ vyhledávat a zpracovávat informace na Internetu,
- ¾ pracovat s elektronickou poštou.

the contract of the contract of the

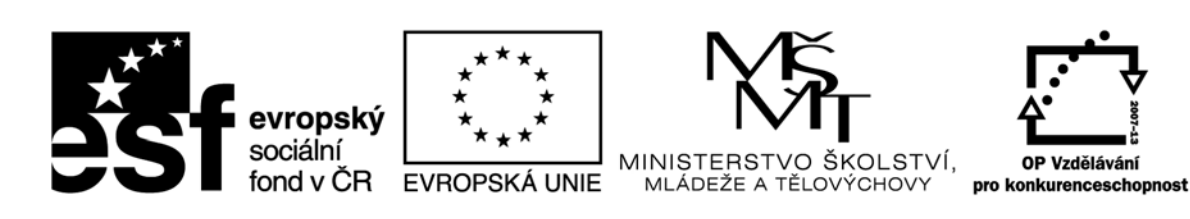

INVESTICE DO ROZVOJE VZDĚLÁVÁNÍ

Recenzenti: Mgr. Daniela Ponce, Ph.D., Ing. Barbora Tesařová

Zkratka ECDL a logo ECDL Core jsou registrované ochranné známky společnosti The European Computer Driving Licence Foundation Limited.

Tato publikace vznikla v rámci projektu "Rozvoj ICT kompetencí v dalším vzdělávání dospělých."

© Fakulta informatiky a managementu Univerzity Hradec Králové © Institute of Public Administration

**ISBN 978‐80‐7435‐146‐4**

## Obsah

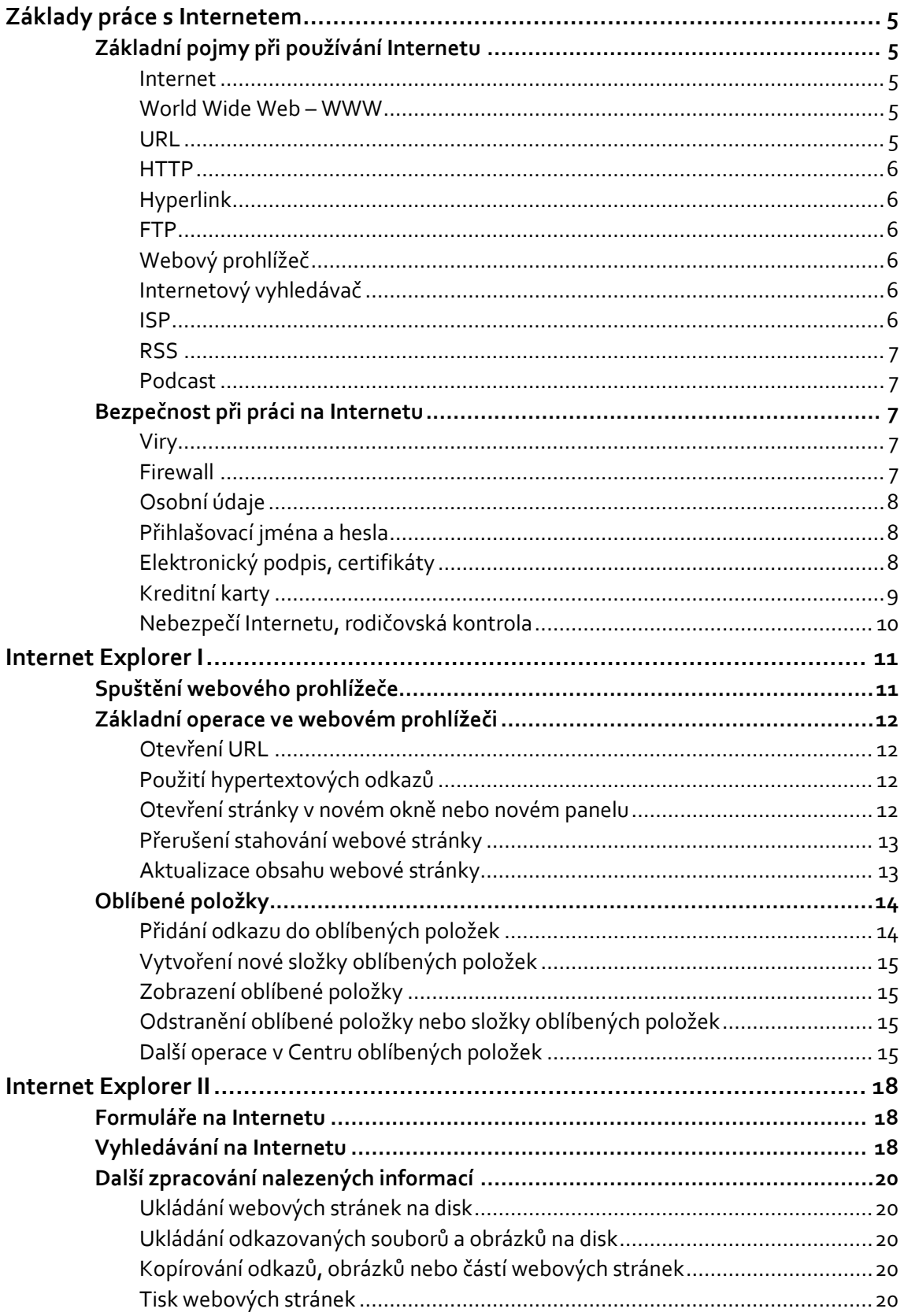

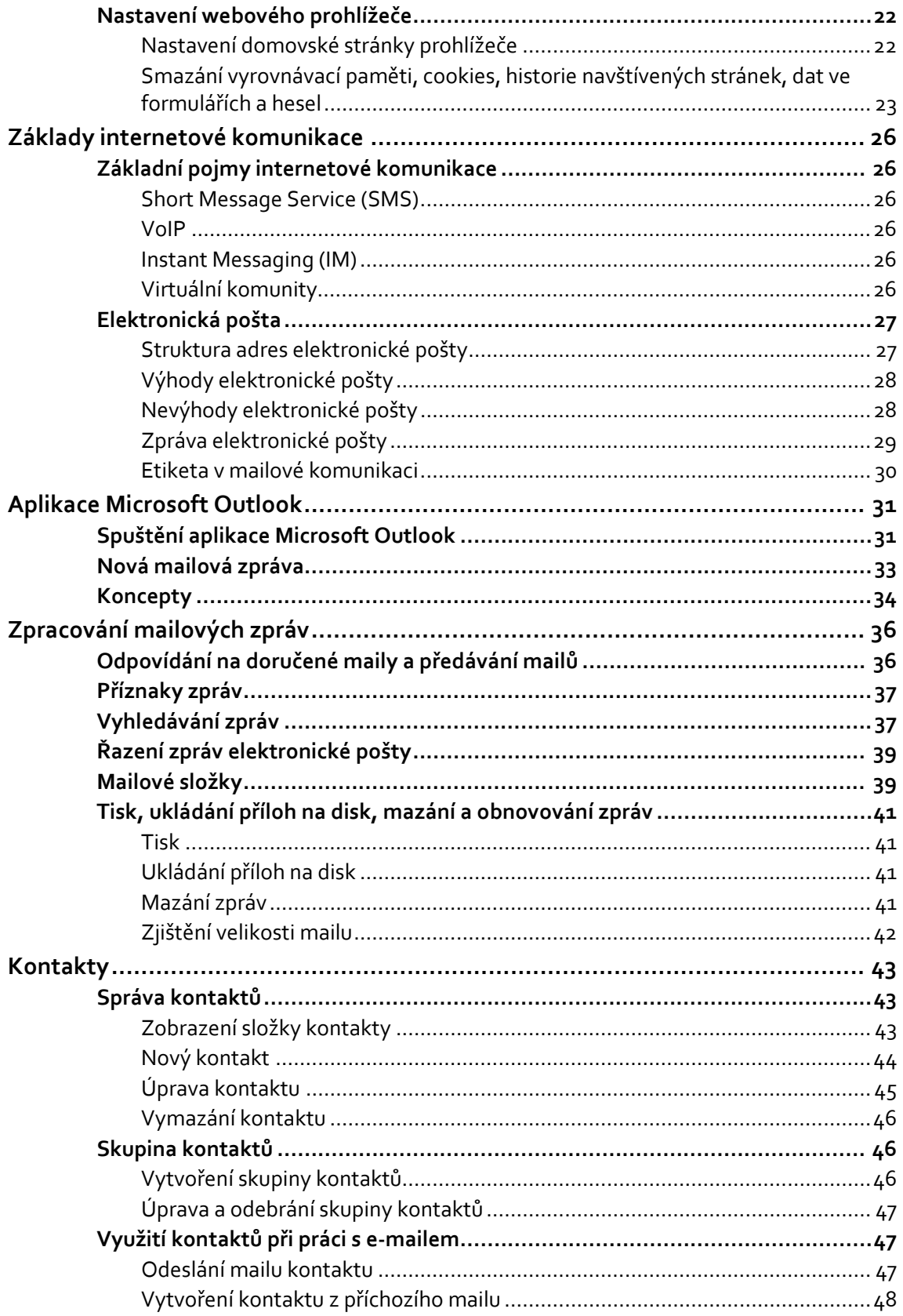

### **Základy práce s Internetem**

#### **Cíle**

Po dokončení této kapitoly budete schopni:

- ¾ vysvětlit základní pojmy Internetu,
- ¾ porozumět struktuře webových adres,
- ¾ používat bezpečnostní zásady pro práci na Internetu.

#### **Základní pojmy při používání Internetu**

V této úvodní kapitole se seznámíte se základními pojmy, se kterými se budete při práci s Internetem setkávat.

#### **Internet**

**Internet** je celosvětová síť počítačů – serverů i firemních a osobních počítačů, které mezi sebou komunikují pomocí soustavy protokolů **TCP/IP**. Zárodky dnešního Internetu vznikly v USA v 70. letech 20. století jako síť ARPANET, na kterou se postupně díky společné "řeči" – protokolu pro výměnu informací – připojovaly další lokální sítě z celého světa. Bývalé Československo se k této síti formálně připojilo 13. února 1992.

Internet jako celek nikdo nevlastní ani neřídí a připojit se k němu může dnes prakticky kdokoliv a kdekoliv.

#### **World Wide Web – WWW**

Jedná se o část Internetu, která je speciálně určena pro přenos textů, obrázků, hudby, videa a mnoha dalších informací mezi navzájem propojenými počítači v podobě **webových stránek**. Službu WWW vymyslel ve švýcarském Centru pro jaderný výzkum (CERN) sir Timothy Berners‐Lee v roce 1989.

#### **URL**

Informace jsou na webu zpravidla dostupné ve formě stránek. Každá stránka má svoji jedinečnou adresu, což je právě **URL** (Uniform Resource Locator), která slouží nejenom pro hledání a zobrazování konkrétních stránek, ale i k hypertextovému odkazování z jedné stránky na jinou.

URL může vypadat například takto: http://www.uhk.cz:80/cs‐cz/Stranky/default.aspx. V tomto URL je http specifikace protokolu, www.uhk.cz je identifikace serveru, kde www je název serveru, uhk je doména druhého řádu a cz je doména prvního řádu. Domény prvního řádu jsou buď dvoupísmenné národní a označují příslušný stát, nebo tzv. generické, které mají více písmen a mezi které patří např. domény com, gov, edu, org, net. Číslo 80 označuje číslo portu. Port 80 je výchozím portem protokolu http, proto se běžně vynechává a URL se zapisují bez specifikace portu. /cscz/Stranky/default.aspx je specifikace webové stránky na serveru.